Data Model Oracle Banking APIs Cloud Service Release 22.2.1.0.0

Part No. F76130-01

May 2023

## ORACLE

Data Model May 2023

Oracle Financial Services Software Limited Oracle Park Off Western Express Highway Goregaon (East) Mumbai, Maharashtra 400 063 India Worldwide Inquiries: Phone: +91 22 6718 3000 Fax:+91 22 6718 3001

www.oracle.com/financialservices/

Copyright © 2006, 2023, Oracle and/or its affiliates. All rights reserved.

Oracle and Java are registered trademarks of Oracle and/or its affiliates. Other names may be trademarks of their respective owners.

U.S. GOVERNMENT END USERS: Oracle programs, including any operating system, integrated software, any programs installed on the hardware, and/or documentation, delivered to U.S. Government end users are "commercial computer software" pursuant to the applicable Federal Acquisition Regulation and agency-specific supplemental regulations. As such, use, duplication, disclosure, modification, and adaptation of the programs, including any operating system, integrated software, any programs installed on the hardware, and/or documentation, shall be subject to license terms and license restrictions applicable to the programs. No other rights are granted to the U.S. Government.

This software or hardware is developed for general use in a variety of information management applications. It is not developed or intended for use in any inherently dangerous applications, including applications that may create a risk of personal injury. If you use this software or hardware in dangerous applications, then you shall be responsible to take all appropriate failsafe, backup, redundancy, and other measures to ensure its safe use. Oracle Corporation and its affiliates disclaim any liability for any damages caused by use of this software or hardware in dangerous applications.

This software and related documentation are provided under a license agreement containing restrictions on use and disclosure and are protected by intellectual property laws. Except as expressly permitted in your license agreement or allowed by law, you may not use, copy, reproduce, translate, broadcast, modify, license, transmit, distribute, exhibit, perform, publish or display any part, in any form, or by any means. Reverse engineering, disassembly, or decompilation of this software, unless required by law for interoperability, is prohibited.

The information contained herein is subject to change without notice and is not warranted to be error-free. If you find any errors, please report them to us in writing.

This software or hardware and documentation may provide access to or information on content, products and services from third parties. Oracle Corporation and its affiliates are not responsible for and expressly disclaim all warranties of any kind with respect to third-party content, products, and services. Oracle Corporation and its affiliates will not be responsible for any loss, costs, or damages incurred due to your access to or use of third-party content, products, or services.

## **Table of Contents**

| 1. | Pre  | face                             | 1–1 |
|----|------|----------------------------------|-----|
|    | 1.1  | Intended Audience                | 1–1 |
|    | 1.2  | Documentation Accessibility      | 1–1 |
|    |      | Access to Oracle Support         |     |
|    | 1.4  | Structure                        | 1–1 |
| 2. | Rev  | vision History                   | 2–1 |
| 3. | Intr | oduction                         | 3–1 |
| 4. | Pre  | requisite                        | 4–1 |
| 5. | Cre  | eating Data Model and ER diagram | 5–1 |

## 1. Preface

### 1.1 Intended Audience

This document is intended for the following audience:

- Customers
- Partners

## 1.2 **Documentation Accessibility**

For information about Oracle's commitment to accessibility, visit the Oracle Accessibility Program website at <a href="http://www.oracle.com/pls/topic/lookup?ctx=acc&id=docacc">http://www.oracle.com/pls/topic/lookup?ctx=acc&id=docacc</a>.

### 1.3 Access to Oracle Support

Oracle customers have access to electronic support through My Oracle Support. For information, visit

http://www.oracle.com/pls/topic/lookup?ctx=acc&id=info or visit

http://www.oracle.com/pls/topic/lookup?ctx=acc&id=trs if you are hearing impaired.

#### 1.4 Structure

This manual is organized into the following categories:

Preface gives information on the intended audience. It also describes the overall structure of the User Manual.

The subsequent chapters describes following details:

- Introduction
- Preferences & Database
- Configuration / Installation.

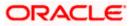

## 2. Revision History

| Author          | APIs Development team |
|-----------------|-----------------------|
| Current Version | 1                     |
| Date            |                       |

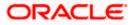

## 3. Introduction

This document describes the reverse engineering methodology to get the OBAPI Data Model for a given business **purpose**. A given business purpose could vary from report generation to data extraction to extending OBAPI application functionality.

.

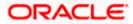

## 4. Prerequisite

Following is the prerequisite for generating OBAPI data Model

- a. OBAPI schema This can be any testing schema created using OBAPI installer.
- b. Oracle SQL Developer Data Modeler Ensure you have installed the Oracle SQL Developer Data model in your local system. Refer further Oracle documentation for download and install instructions. <u>http://www.oracle.com/technetwork/developer-tools/datamodeler/downloads/index.html</u>

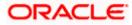

# 5. Creating Data Model and ER diagram

1. Open the Oracle SQL Developer Data modeler

| <pre>status de la construit de la construit de</pre>                                                                                                    | 🐍 avsakpal<br>🔜 This PC                                                                                                    |                                                                                                    |                                                                                                    |                                                                                                    |                 | V O Search datar   | nodeler                                                                                                    |
|----------------------------------------------------------------------------------------------------|----------------------------------------------------------------------------------------------------|----------------------------------------------------------------------------------------------------|----------------------------------------------------------------------------------------------------|----------------------------------------------------------------------------------------------------|-----------------|--------------------|----------------------------------------------------------------------------------------------------|
|                                                                                                    | This PC                                                                                                    |                                                                                                    | N Data ME 1                                                                                           | 7                                                                                                    | 61              |                    |                                                                                                    |
| <pre>Prove the second second s</pre>                                                                                                    |                                                                                                    |                                                                                                    |                                                                                                    |                                                                                                    | Size            |                    |                                                                                                    |
| <pre>Prove the second second s</pre>                                                                                                    | 3D Objects                                                                                                    |                                                                                                    | 12/5/2020 3:14 PM                                                                                     | File folder                                                                                                    |                 |                    |                                                                                                    |
|                                                                                                    |                                                                                                    |                                                                                                    |                                                                                                    |                                                                                                    |                 |                    |                                                                                                    |
|                                                                                                    |                                                                                                    | - dvt                                                                                                    | 12/5/2020 3:14 PM                                                                                     | File folder                                                                                                    |                 |                    |                                                                                                    |
|                                                                                                    |                                                                                                    | equinox                                                                                                    | 12/5/2020 3:14 PM                                                                                     | File folder                                                                                                    |                 |                    |                                                                                                    |
| <pre>state<br/>state<br/>s</pre> | J Music                                                                                                    |                                                                                                    | 12/5/2020 3:14 PM<br>12/5/2020 3:14 PM                                                                | File folder                                                                                                    |                 |                    |                                                                                                    |
| <pre>bit bit bit bit bit bit bit bit bit bit</pre>                                                                                                    |                                                                                                    |                                                                                                    |                                                                                                    |                                                                                                    |                 |                    |                                                                                                    |
|                                                                                                    |                                                                                                    | 📙 jdev                                                                                                    |                                                                                                    |                                                                                                    |                 |                    |                                                                                                    |
| <pre>bill bill bill bill bill bill bill bill</pre>                                                                                                    |                                                                                                    | jdk                                                                                                    | 12/5/2020 3:14 PM                                                                                     | File folder                                                                                                    |                 |                    |                                                                                                    |
| <pre>start<br/>start<br/>s</pre> |                                                                                                    |                                                                                                    | 12/5/2020 3:14 PM                                                                                     | File folder                                                                                                    |                 |                    |                                                                                                    |
| <pre>Mark Use Add Add Add Add Add Add Add Add Add Ad</pre>                                                                                                    |                                                                                                    |                                                                                                    |                                                                                                    |                                                                                                    |                 |                    |                                                                                                    |
| <pre></pre>                                                                                                    |                                                                                                    |                                                                                                    |                                                                                                    |                                                                                                    |                 |                    |                                                                                                    |
| <pre></pre>                                                                                                    |                                                                                                    |                                                                                                    | 12/5/2020 3:14 PM                                                                                     | File folder                                                                                                    |                 |                    |                                                                                                    |
| <pre>     the set of the set of t</pre>                                                                                                    |                                                                                                    |                                                                                                    | 12/5/2020 3:14 PM                                                                                     | File folder                                                                                                    |                 |                    |                                                                                                    |
| Outer       Bit Amage Bit Bit Bit Bit Bit Bit Bit Bit Bit Bit                                                                                                    |                                                                                                    |                                                                                                    |                                                                                                    |                                                                                                    |                 |                    |                                                                                                    |
| <pre>image: image: imag</pre>                                                                                                    |                                                                                                    |                                                                                                    |                                                                                                    | Application                                                                                                    | 84 KB           |                    |                                                                                                    |
|                                                                                                    | softwares                                                                                                    | icon.png                                                                                                    | 10/9/2020 7:12 AM                                                                                     | PNG File                                                                                                    | 15 KB           |                    |                                                                                                    |
| <pre>     term =     term =</pre>                                                                                                    |                                                                                                    |                                                                                                    |                                                                                                    |                                                                                                    |                 |                    |                                                                                                    |
| <pre>text and default default</pre>                                                                                                    |                                                                                                    |                                                                                                    |                                                                                                    |                                                                                                    |                 |                    |                                                                                                    |
| <pre>     Compare A compare A compar</pre>                                                                                                    | eclipse<br>ms 1 item selected 83.6 KB                                                                                                    | ~                                                                                                    |                                                                                                    |                                                                                                    |                 |                    | BEE                                                                                                    |
| <pre>status</pre>                                                                                                    |                                                                                                    |                                                                                                    |                                                                                                    |                                                                                                    |                 |                    | 1. Contraction of the second second s |
| Call Low Park ( Low Call Low Call Low C                                                                                                    |                                                                                                    |                                                                                                    |                                                                                                    |                                                                                                    |                 |                    |                                                                                                    |
| <pre>int intervention intervention intervent</pre>                                                                                                    |                                                                                                    |                                                                                                    | ccess • 🔄 📝 Edit                                                                                      |                                                                                                    |                 |                    |                                                                                                    |
| <pre>switch<br/>b no Compared and the set of the set of the</pre>                                                                                                    |                                                                                                    |                                                                                                    |                                                                                                    |                                                                                                    |                 |                    |                                                                                                    |
| <pre>stability Directory Directory D</pre>                                                                                                    |                                                                                                    |                                                                                                    |                                                                                                    |                                                                                                    |                 | ✓ ♂ D Search datar | modeler                                                                                                    |
| <pre>Portuge<br/>Portuge<br/>P</pre>                                                                                                    |                                                                                                    | ^ Name                                                                                                    | Date modified                                                                                         | Туре                                                                                                    | Size            |                    |                                                                                                    |
| Darbardes<br>Downesda<br>Downesda<br>Do                                                                                                    |                                                                                                    |                                                                                                    |                                                                                                    |                                                                                                    |                 |                    |                                                                                                    |
| De Donalde<br>Weik<br>Versen<br>Versen                                                                                                    |                                                                                                    |                                                                                                    |                                                                                                    |                                                                                                    |                 |                    |                                                                                                    |
| Sociedadi<br>Sociedadi<br>Socied                                                                                                    |                                                                                                    |                                                                                                    | ORACL                                                                                                 | LE.                                                                                                    |                 |                    |                                                                                                    |
| bondes<br>bondes<br>bondes                                                                                                    |                                                                                                    |                                                                                                    | SQL DEVELO                                                                                            | PER                                                                                                    |                 |                    |                                                                                                    |
| <pre>status<br/>Subset<br/>Subset<br/>Subs</pre>                                                                                                    |                                                                                                    |                                                                                                    | DATA MODELE                                                                                           | R                                                                                                    |                 |                    |                                                                                                    |
| <pre>states<br/>ideads<br/>bytem (b)<br/>bute (b)<br/>weeks 23.3.0<br/>ideads<br/>ideads</pre>                                                                                                    |                                                                                                    |                                                                                                    |                                                                                                    |                                                                                                    |                 |                    |                                                                                                    |
| <pre>vecies<br/>years (c)<br/>years (c)<br/>year</pre>                                                                                                    |                                                                                                    | Leading                                                                                                    |                                                                                                    |                                                                                                    |                 |                    |                                                                                                    |
| <pre>system (c)<br/>but (D)<br/>Stort (D)<br/>Stort (D)<br/>St</pre>                                                                                                    | Videos                                                                                                    |                                                                                                    |                                                                                                    |                                                                                                    |                 |                    |                                                                                                    |
| Due (D)<br>storbere for<br>storbere for<br>storber                                                                                                    | System (C:)                                                                                                    |                                                                                                    |                                                                                                    |                                                                                                    |                 |                    |                                                                                                    |
| <pre>SetComposed SetComposed S</pre>                                                                                                    |                                                                                                    |                                                                                                    |                                                                                                    |                                                                                                    | Version 20.3.0  |                    |                                                                                                    |
| Solo is      Compare 25428,2220,0xee action to all sizes. All right measure     Tables is      12/2/2023 314 PM File folder     12/2/2023 314 PM File folder                                                                                                    |                                                                                                    |                                                                                                    |                                                                                                    |                                                                                                    |                 |                    |                                                                                                    |
| <pre>docker<br/>h / par V<br/>h / par V</pre>                                                                                                    |                                                                                                    |                                                                                                    |                                                                                                    |                                                                                                    |                 |                    |                                                                                                    |
| <pre>b HyperV<br/>b HyperV<br/>hyperV<br/>hyperV<br/>hyperV<br/>hyperV<br/>hyperV<br/>hyperV<br/>hyperV<br/>hyperV<br/>hyperV<br/>hyperV<br/>hyperV<br/>hyperV<br/>hyperV<br/>hyperV</pre>                                                                                                    |                                                                                                    |                                                                                                    |                                                                                                    |                                                                                                    | ts reserved.    |                    |                                                                                                    |
| <pre>http://withinterviewinder.com/withinterviewinder.com/withinterv</pre>                                                                                                    |                                                                                                    | rdbms                                                                                                    | 12/5/2020 3:14 PM                                                                                     | File folder                                                                                                    |                 |                    |                                                                                                    |
| i transference i 125/2002 314 MM File Islari<br>o dep<br>o dep<br>o socke<br>o socke i 199/2002 712 AM Application 14 MB<br>i conceptor 24 Model<br>o socke i 199/2002 712 AM Application 14 MB<br>i conceptor 24 Model<br>o socke i 199/2002 712 AM PHO File 15 MB<br>o socke i 15 MB<br>o socke i 199/2002 712 AM PHO File 15 MB<br>o socke i 199/2002 712 AM PHO File 15 MB<br>o socke i 199/2002 7                                                                                                    |                                                                                                    |                                                                                                    |                                                                                                    |                                                                                                    |                 |                    |                                                                                                    |
| orde     orde                                                                                                    | Hyper-V                                                                                                    |                                                                                                    |                                                                                                    |                                                                                                    |                 |                    |                                                                                                    |
| Orde     packemover:36.2     ide tamodeter:     packemover:36.2     ide icen.prg     10/9/2020 7/2.4M1     PNG File     15 KB     ide icen.prg     10/9/2020 7/2.4M1     PNG File     15 KB     ide icen.prg     10/9/2020 7/2.4M1     PNG File     15 KB     ide icen.prg     10/9/2020 7/2.4M1     PNG File     15 KB     ide icen.prg     10/9/2020 7/2.4M1     PNG File     15 KB     ide icen.prg     10/9/2020 7/2.4M1     PNG File     15 KB     ide icen.prg     10/9/2020 7/2.4M1     PNG File     15 KB     ide icen.prg     ide icen.prg     10/9/2020 7/2.4M1     PNG File     15 KB     ide icen.prg     ide icen.prg                                                                                                    |                                                                                                    |                                                                                                    |                                                                                                    | Filefolder                                                                                                    |                 |                    |                                                                                                    |
| torwares     torwares     torware     torware                                                                                                    | 🔜 itr                                                                                                    | sqldeveloper                                                                                                    | 12/5/2020 3:14 PM                                                                                     |                                                                                                    |                 |                    |                                                                                                    |
| spache-maren-36.2<br>te clips<br>rm 1 item selected 83.6 KB<br>de SOL Developer Data Modeler                                                                                                    | itr                                                                                                    | sqldeveloper                                                                                                    | 12/5/2020 3:14 PM<br>12/5/2020 3:14 PM                                                                | File folder                                                                                                    | 84 KB           |                    |                                                                                                    |
| datamoder<br>cipie<br>cipie                                                                                                    | itr<br>obp<br>Oracle                                                                                                    | sqldeveloper<br>svnkit<br>Bør datamodeler.exe                                                                                                    | 12/5/2020 3:14 PM<br>12/5/2020 3:14 PM<br>10/9/2020 7:12 AM                                           | File folder<br>Application                                                                                                    |                 |                    |                                                                                                    |
| e clipze<br>res sletted 33.6 KB<br>de SQL Developer Data Modeler C _<br>Set Uver Tem Took Window Help<br>res (1)<br>B Relational Models ]<br>B Relational Model [1]<br>B Relational Model [1]<br>B Relationa                                                                                                    | itr<br>obp<br>Oracle<br>softwares                                                                                                    | sqldeveloper<br>svnkit<br>Bør datamodeler.exe                                                                                                    | 12/5/2020 3:14 PM<br>12/5/2020 3:14 PM<br>10/9/2020 7:12 AM                                           | File folder<br>Application                                                                                                    |                 |                    |                                                                                                    |
| et SQL Developer Data Modeler — C C<br>dit View Tem Tools Window Help<br>er<br>F 1 Gene Models T<br>E 1 Span Model<br>B Machanesiana Models []<br>B Machanesiana Models []<br>B Machanesiana                                                                                                    | itr<br>obp<br>Oracle<br>softwares<br>apache-maven-3.6.2                                                                                                    | sqldeveloper<br>svnkit<br>Bør datamodeler.exe                                                                                                    | 12/5/2020 3:14 PM<br>12/5/2020 3:14 PM<br>10/9/2020 7:12 AM                                           | File folder<br>Application                                                                                                    |                 |                    |                                                                                                    |
| cle ScL Developer Data Model - 0<br>dit View Temp Tots Window Help                                                                                                    | itr<br>obp<br>Oracle<br>softwares<br>apache-maven-3.6.2<br>datamodeler                                                                                                    | sqldeveloper<br>svnkit<br>Bør datamodeler.exe                                                                                                    | 12/5/2020 3:14 PM<br>12/5/2020 3:14 PM<br>10/9/2020 7:12 AM                                           | File folder<br>Application                                                                                                    |                 |                    |                                                                                                    |
| isit View Teng Tools Window Help                                                                                                    | itr<br>obp<br>Oracle<br>softwares<br>datamodeler<br>eclipte                                                                                                    | sqldeveloper<br>svnkit<br>Bør datamodeler.exe                                                                                                    | 12/5/2020 3:14 PM<br>12/5/2020 3:14 PM<br>10/9/2020 7:12 AM                                           | File folder<br>Application                                                                                                    |                 |                    |                                                                                                    |
| sit View Team Jook Window Help                                                                                                    | itr<br>obp<br>Oracle<br>softwares<br>datamodeler<br>ekspe                                                                                                    | sqldeveloper<br>svnkit<br>Bør datamodeler.exe                                                                                                    | 12/5/2020 3:14 PM<br>12/5/2020 3:14 PM<br>10/9/2020 7:12 AM                                           | File folder<br>Application                                                                                                    |                 |                    |                                                                                                    |
| er                                                                                                    | itr<br>obp<br>Oracle<br>softwares<br>datamodeler<br>ekspe                                                                                                    | sqldeveloper<br>svnkit<br>Bør datamodeler.exe                                                                                                    | 12/5/2020 3:14 PM<br>12/5/2020 3:14 PM<br>10/9/2020 7:12 AM                                           | File folder<br>Application                                                                                                    |                 |                    | j#                                                                                                    |
| <pre>vors [] is control Model is Control Model is Multichermical Model [] is Reducational Model [] is Reducational Model</pre>                                                                                                    | itr<br>obp<br>Oracle<br>softwares<br>spache-maxen-3.6.2<br>datamodeler<br>eclipse<br>so 1 item selected 83.6 KB                                                                                                    | sqldeveloper<br>svnkit<br>Bør datamodeler.exe                                                                                                    | 12/5/2020 3:14 PM<br>12/5/2020 3:14 PM<br>10/9/2020 7:12 AM                                           | File folder<br>Application                                                                                                    |                 |                    |                                                                                                    |
| <pre>vors [] is control Model is Control Model is Multichermical Model [] is Reducational Model [] is Reducational Model</pre>                                                                                                    | itr<br>obp<br>Oracle<br>softwares<br>spache-maxen-3.6.2<br>datamodeler<br>eclipse<br>so 1 item selected 83.6 KB                                                                                                    | sqldeveloper<br>svnkit<br>Bør datamodeler.exe                                                                                                    | 12/5/2020 3:14 PM<br>12/5/2020 3:14 PM<br>10/9/2020 7:12 AM                                           | File folder<br>Application                                                                                                    |                 |                    |                                                                                                    |
| Local Model Middlemissional Model Middlemissional Middlemissional Model Middlemissional Model Middlemissiona                                                                                                    | itr<br>obp<br>Oracle<br>Softwares<br>apache-maxen-3.6.2<br>eclipse<br>s 1 Rem selected 83.6 KB<br>Ste SQL Developer Data Modeler<br>dit View Tem Jools Window Help                                                                                                    | sglarevlaper<br>svnikt<br>i detamodeler.exe<br>i i icon.png                                                                                                    | 12/5/2020 3:14 PM<br>12/5/2020 3:14 PM<br>10/9/2020 7:12 AM                                           | File folder<br>Application                                                                                                    |                 | - Nevgator         | - 0                                                                                                    |
| B Multidinensional Models []         B Relational Models []         B Relational Models []         Domains []         Domains []         Domains []         B Androw Research []         B endow Research []         B endow Research []         B endow Research []         B endow Research []         B endow Research []         B endow Research []         B endow Research []         B endow Research []         B endow Research []         Select Directory         Get a Database         Information Tutorials Demos         Training         Oracle VirtualBox Appliance         Docker Images         Oracle Database XE         Wetcome Research []         Multiple Research []         B endow Research []         Select Directory         Oracle VirtualBox Appliance         Docker Images         Oracle Database XE                                                                                                    | itr<br>obp<br>Oracle<br>Softwares<br>datamoder<br>datamoder<br>clipse<br>til item selected 83.6 KB<br>datamoder<br>datamoder<br>da                                                                                                    | sglarevlaper<br>svnikt<br>i detamodeler.exe<br>i icon.png                                                                                                    | 12/5/2020 3:14 PM<br>12/5/2020 3:14 PM<br>10/9/2020 7:12 AM                                           | File folder<br>Application                                                                                                    | 15 KB           | 8                  | - 0                                                                                                    |
|                                                                                                    | itr<br>obp<br>Oracle<br>Softwares<br>datamoder<br>clipse<br>til Rem selected 83.6 KB<br>clipse<br>clipse<br>clip   | e rajdeveloper<br>svikit<br>datamodeler.exe<br>kon.png                                                                                                    | 12/5/2020 3:14 PM<br>12/5/2020 3:14 PM<br>10/9/2020 7:12 AM                                           | File folder<br>Application                                                                                                    | 15 KB           | 8                  | - 0                                                                                                    |
| Designs       Getting Started         Process Mode       Recent       Default Designs Directory       Getting Started         Bonness (fromation       Select Directory       Training         Grande VirtualRox Appliance       Docker Images       Oracle Database XE         Wedome Page       Oracle Database XE       Select Directory                                                                                                    | i itr<br>obp<br>Oracle<br>softwares<br>apache-men-3.6.2<br>datamoder<br>classe<br>i item selected 83.6 KB<br>classe<br>classe<br>classe<br>i item selected 83.6 KB<br>classe<br>classe<br>classe<br>classe<br>i item selected 83.6 KB<br>classe<br>classe                | e rajdeveloper<br>svikit<br>datamodeler.exe<br>kon.png                                                                                                    | 12/5/2020 3:14 PM<br>12/5/2020 3:14 PM<br>10/9/2020 7:12 AM                                           | File folder<br>Application                                                                                                    | 15 KB           | 8                  | - 0                                                                                                    |
| Dota Types Mode  Process Mode  Competences Information  Recent Default Designs Directory  Get a Database Information Tutorials Demos Training Oracle Database Oracle Database XE  Vectors Proces Information  Vectors Proces Information  Vectors Proces Information  Vectors Proces Information  Vectors Proces Information  Vectors Proces Information  Vectors Proces Information  Vectors Proces Information  Vectors Proces Information  Information  Vectors Proces Information  Information  Vectors Proces Information  Information  Vectors Proces Information  Information  Vectors Proces Information  Information  Informat                                                                                                    | itr<br>obp<br>Oracle<br>Softwares<br>apache-mave-3.6.2<br>apache-mave-3.6.2<br>cclipse<br>cclipse<br>item selected 83.6 KB<br>ste SQL Developer Data Modeler<br>dit View Tem Tools Window Help<br>rer<br>to Logical Model<br>Ste Logical Model []<br>Ste Reational Models []                                                                                                    | e rajdeveloper<br>svikit<br>datamodeler.exe<br>kon.png                                                                                                    | 12/5/2020 3:14 PM<br>12/5/2020 3:14 PM<br>10/9/2020 7:12 AM                                           | File folder<br>Application                                                                                                    | 15 KB           | 8                  | - 0                                                                                                    |
| Bueness Information Change Recent Default Designs Directory Get a Database Information Tutorials Demos Training Oracle Docker Images Oracle Docker Images O                                                                                                    | i itr<br>obp<br>Oracle<br>softwares<br>apache-maxen-3.6.2<br>datamodeler<br>eclipse<br>softwares<br>Softwares<br>Soft                                                                                                    | <pre>sidereloper<br/>sideamodele.see<br/>is kon.png</pre>                                                                                                    | 12/5/2020 3:14 PM<br>12/5/2020 3:14 PM<br>10/9/2020 3:14 PM<br>10/9/2020 7:12 AM<br>10/9/2020 7:12 AM | File folder<br>Application<br>PNG File                                                                                                    | 15 KB           | 8                  | - 0                                                                                                    |
| Owney Request []     General Designs Directory     General advances       Select Directory     Training       Oracle Virtualitox Appliance     Docker Images       Oracle Database XE     Oracle Database XE                                                                                                    | i itr<br>obp<br>Oracle<br>softwares<br>apache-maven-3.6.2<br>datamoder<br>clipse<br>softwares<br>ite SQL Developer Data Modeler<br>ditt View Team Tools Window Help<br>er<br>er<br>gra []<br>Bracegoe Model<br>Waldemmone Models []<br>Bracegoe Model<br>Waldem []<br>Deta Types Model                                                                                                    | <pre>sidereloper<br/>sideamodele.see<br/>is kon.png</pre>                                                                                                    | 12/5/2020 3:14 PM<br>12/5/2020 3:14 PM<br>10/9/2020 3:14 PM<br>10/9/2020 7:12 AM<br>10/9/2020 7:12 AM | File folder<br>Application<br>PNG File                                                                                                    | 15 KB           | 8                  | - 0                                                                                                    |
| Select Directory Training Oracle VirtualBox Appliance Docker Images Oracle Database XE VetomeFage VetomeFage V                                                                                                    | i itr<br>o obp<br>Oracle<br>Softwares<br>appehe-maven-3.6.2<br>datamodeler<br>datamodeler<br>i item selected 83.6 KB<br>te SQL Developer Data Modeler<br>dat yiew Team Jools Window Help<br>er<br>er<br>Logical Model<br>81 Mattionensional Models []<br>82 Retatonal Models []<br>83 Retatonal Models []<br>9 Denams [1]<br>Denams [1]<br>Denams [1                                                                                                    | ■ sqidereloper.<br>Svikiti                                                                                                    | 12/5/2020 3:14 PM<br>12/5/2020 3:14 PM<br>10/5/2020 3:14 PM<br>10/5/2020 7:12 AM                      | File folder<br>Application<br>PNG File<br>tting Started                                                                                         | 15 KB<br>Versio | n: 20.3.0.283.0710 | - 0                                                                                                    |
| Image: Select Directory       Oracle Database XE         Wedome Page:       Cracle Database XE                                                                                                    | i ir<br>o obp<br>Oracle<br>softwares<br>apache-maven-3.6.2<br>datamoder<br>celipse<br>tel SQL Developer Data Modeler<br>ditt Wiew Team Tools Window Help<br>er<br>pro [1]<br>Tetted 2<br>1 local Model<br>1 local Model<br>1 local Mo                                                                                                    | ■ sqidereloper.<br>Svikiti                                                                                                    | 12/5/2020 3:14 PM<br>12/5/2020 3:14 PM<br>10/5/2020 3:14 PM<br>10/5/2020 7:12 AM                      | File folder<br>Application<br>PNG File<br>tting Started                                                                                         | 15 KB<br>Versio | n: 20.3.0.283.0710 | - 0                                                                                                    |
| Vector Property Log                                                                                                    | itr<br>obp<br>Oracle<br>Softwares<br>softwares<br>soft                                                                                                    | ■ sqidereloper.<br>Svikiti                                                                                                    | 12/5/202 3:14 PM<br>12/5/202 3:14 PM<br>10/5/202 3:14 PM<br>10/5/202 3:12 AM                          | File folder<br>Application<br>PNG File<br>tring Started                                                                                         | 15 KB<br>Versio | n: 20.3.0.283.0710 | - 0                                                                                                    |
| Docker Images<br>Oracle Database XE<br>Welcome Page<br>Messages Log<br>X                                                                                                    | itr<br>obp<br>Oracle<br>Softwares<br>softwares<br>soft                                                                                                    | e Pape - Contract Contract Con | 12/5/2023 14 PM<br>12/5/2023 14 PM<br>10/9/2020 7:12 AM<br>10/9/2020 7:12 AM                          | File folder<br>Application<br>PNG File<br>tring Started                                                                                         | 15 KB<br>Versio | n: 20.3.0.283.0710 | - 0                                                                                                    |
| Vectors Pag                                                                                                    | itr<br>obp<br>Oracle<br>Softwares<br>softwares<br>soft                                                                                                    | e Pape - Contract Contract Con | 12/5/2020 3:14 PM<br>12/5/2020 3:14 PM<br>10/5/2020 3:14 PM<br>10/5/2020 7:12 AM<br>10/9/2020 7:12 AM | File folder<br>Application<br>PNG File<br>United<br>State Database<br>raining                                                                   | 15 KB<br>Versio | n: 20.3.0.283.0710 | - 0                                                                                                    |
| Welcome Page Nessages - Log                                                                                                    | itr<br>obp<br>Oracle<br>Softwares<br>softwares<br>soft                                                                                                    | e Pape - Contract Contract Con | 12/5/202 3:14 PM<br>12/5/202 3:14 PM<br>10/9/202 3:14 PM<br>10/9/202 7:12 AM<br>10/9/2020 7:12 AM     | File folder<br>Application<br>PNG File<br>tting Started<br>Set a Database<br>raining<br>racle VirtualBox App                                    | 15 KB<br>Versio | n: 20.3.0.283.0710 | - 0                                                                                                    |
| Welcome Page X I D                                                                                                    | itr<br>obp<br>Oracle<br>Softwares<br>softwares<br>soft                                                                                                    | e Pape - Contract Contract Con | 12/5/202 3:14 PM<br>12/5/202 3:14 PM<br>10/5/202 3:14 PM<br>10/5/202 3:12 AM<br>10/5/202 7:12 AM      | File folder<br>Application<br>PNG File<br>tting Started<br>Set a Database<br>Iraining<br>racide VirtualBox App<br>ocker Images                  | 15 KB<br>Versio | n: 20.3.0.283.0710 | - 0                                                                                                    |
| Welcome Page X I D                                                                                                    | itr<br>obp<br>Oracle<br>Softwares<br>softwares<br>soft                                                                                                    | e Pape - Contract Contract Con | 12/5/202 3:14 PM<br>12/5/202 3:14 PM<br>10/5/202 3:14 PM<br>10/5/202 3:12 AM<br>10/5/202 7:12 AM      | File folder<br>Application<br>PNG File<br>tting Started<br>Set a Database<br>Iraining<br>racide VirtualBox App<br>ocker Images                  | 15 KB<br>Versio | n: 20.3.0.283.0710 | - 0                                                                                                    |
| Welcome Page<br>Messages - Log XIII                                                                                                    | i itr<br>o obp<br>Oracle<br>o Oracle<br>o pache-maxen 3.6.2<br>datamoder<br>c clipse<br>ms 1 item selected 83.6 KB<br>cl SQL Developer Data Modeler<br>did Yiew Team [cols Window Help<br>er<br>er<br>[] Logcal Model []<br>Steatonal Models []<br>Steatonal Models []<br>Stea                                                                                                    | e Pape - Contract Contract Con | 12/5/202 3:14 PM<br>12/5/202 3:14 PM<br>10/5/202 3:14 PM<br>10/5/202 3:12 AM<br>10/5/202 7:12 AM      | File folder<br>Application<br>PNG File<br>tting Started<br>Set a Database<br>Iraining<br>racide VirtualBox App<br>ocker Images                  | 15 KB<br>Versio | n: 20.3.0.283.0710 | - 0                                                                                                    |
| Welcome Page<br>Messages - Log XIII                                                                                                    | ir<br>obp<br>Oracle<br>Softwares<br>apache-maren-3.6.2<br>datamoder<br>clipze<br>sclipze<br>clipze<br>cl | e Pape - Contract Contract Con | 12/5/202 3:14 PM<br>12/5/202 3:14 PM<br>10/5/202 3:14 PM<br>10/5/202 3:12 AM<br>10/5/202 7:12 AM      | File folder<br>Application<br>PNG File<br>tting Started<br>Set a Database<br>Iraining<br>racide VirtualBox App<br>ocker Images                  | 15 KB<br>Versio | n: 20.3.0.283.0710 | - 0                                                                                                    |
| Welcome Page<br>Messages - Log XIII                                                                                                    | i itr<br>o obp<br>Oracle<br>o Oracle<br>o pache-maxen 3.6.2<br>datamoder<br>c clipse<br>ms 1 item selected 83.6 KB<br>cl SQL Developer Data Modeler<br>did Yiew Team [cols Window Help<br>er<br>er<br>[] Logcal Model []<br>Steatonal Models []<br>Steatonal Models []<br>Stea                                                                                                    | e Pape - Contract Contract Con | 12/5/202 3:14 PM<br>12/5/202 3:14 PM<br>10/5/202 3:14 PM<br>10/5/202 3:12 AM<br>10/5/202 7:12 AM      | File folder<br>Application<br>PNG File<br>tting Started<br>Set a Database<br>Iraining<br>racide VirtualBox App<br>ocker Images                  | 15 KB<br>Versio | n: 20.3.0.283.0710 | - 0                                                                                                    |
| Messages - Log × 🕞                                                                                                    | i itr<br>o obp<br>Oracle<br>o Oracle<br>o pache-maxen 3.6.2<br>datamoder<br>c clipse<br>ms 1 item selected 83.6 KB<br>cl SQL Developer Data Modeler<br>did Yiew Team [cols Window Help<br>er<br>er<br>[] Logcal Model []<br>Steatonal Models []<br>Steatonal Models []<br>Stea                                                                                                    | e Pape - Contract Contract Con | 12/5/202 3:14 PM<br>12/5/202 3:14 PM<br>10/5/202 3:14 PM<br>10/5/202 3:12 AM<br>10/5/202 7:12 AM      | File folder<br>Application<br>PNG File<br>tting Started<br>Set a Database<br>raning<br>rade VirtualBox App<br>ocker Images<br>racle Database XE | 15 KB<br>Versio | n: 20.3.0.283.0710 | - 0                                                                                                    |
|                                                                                                    | i ir<br>Oracle<br>Softwares<br>apache-men-3.6.2<br>datamoder<br>celipse<br>celipse<br>til Rem selected 83.6 KB<br>de SQL Developer Data Modeler<br>Gitt View Team Tools Window Help<br>er<br>apache-management<br>Mutidemonand Models []<br>Mutidemonand Models []<br>Mutidemonand Models []<br>B Relational (1)<br>De Data Types Model<br>Process Model<br>Data Types Model<br>Data Types Model<br>Deta Types Model<br>Data Types Model<br>Data Types Model<br>Data Types Model<br>Data Types Model<br>Data Types Model<br>Data Types Model<br>Data Types Model<br>Data Types Model<br>Data Types Model<br>Data Types Model<br>Data Types Model<br>Data Types Model<br>Data Types Model<br>Data T                                                                                                    | sidereloper<br>detarmodeler.exe<br>icon.png<br>CRACLE<br>SQL Developer Data Modeler<br>igns<br>cent Default Designs Directory<br>Select                                                                                                    | 12/5/202 3:14 PM<br>12/5/202 3:14 PM<br>10/5/202 3:14 PM<br>10/5/202 3:12 AM<br>10/5/202 7:12 AM      | File folder<br>Application<br>PNG File<br>tting Started<br>Set a Database<br>raning<br>rade VirtualBox App<br>ocker Images<br>racle Database XE | 15 KB<br>Versio | n: 20.3.0.283.0710 | - 0                                                                                                    |
| 2020-12-05 15:39:49 - Building Diagrams                                                                                                    |                                                                                                    | e Page **  CORACLE: SQL Developer Data Modeler  igns  cent Default Designs Directory  Select  age:                                                                                                    | 12/5/202 3:14 PM<br>12/5/202 3:14 PM<br>10/5/202 3:14 PM<br>10/5/202 3:12 AM<br>10/5/202 7:12 AM      | File folder<br>Application<br>PNG File<br>tting Started<br>Set a Database<br>raning<br>rade VirtualBox App<br>ocker Images<br>racle Database XE | 15 KB<br>Versio | n: 20.3.0.283.0710 | - 0                                                                                                    |
|                                                                                                    |                                                                                                    | e Page<br>CRACLE<br>SOL Developer Data Modeler<br>igns<br>scant Default Designs Directory<br>Select                                                                                                    | 12/5/202 3:14 PM<br>12/5/202 3:14 PM<br>10/5/202 3:14 PM<br>10/5/202 3:12 AM<br>10/5/202 7:12 AM      | File folder<br>Application<br>PNG File<br>tting Started<br>Set a Database<br>raning<br>rade VirtualBox App<br>ocker Images<br>racle Database XE | 15 KB<br>Versio | n: 20.3.0.283.0710 | - 0                                                                                                    |
|                                                                                                    |                                                                                                    | e Page **  CORACLE: SQL Developer Data Modeler  igns  cent Default Designs Directory  Select  age:                                                                                                    | 12/5/202 3:14 PM<br>12/5/202 3:14 PM<br>10/5/202 3:14 PM<br>10/5/202 3:12 AM<br>10/5/202 7:12 AM      | File folder<br>Application<br>PNG File<br>tting Started<br>Set a Database<br>raning<br>rade VirtualBox App<br>ocker Images<br>racle Database XE | 15 KB<br>Versio | n: 20.3.0.283.0710 |                                                                                                    |
|                                                                                                    |                                                                                                    | e Page<br>CRACLE<br>SOL Developer Data Modeler<br>igns<br>scant Default Designs Directory<br>Select                                                                                                    | 12/5/202 3:14 PM<br>12/5/202 3:14 PM<br>10/5/202 3:14 PM<br>10/5/202 3:12 AM<br>10/5/202 7:12 AM      | File folder<br>Application<br>PNG File<br>tting Started<br>Set a Database<br>raning<br>rade VirtualBox App<br>ocker Images<br>racle Database XE | 15 KB<br>Versio | n: 20.3.0.283.0710 | - 0                                                                                                    |
|                                                                                                    | i itr<br>otop<br>Oracle<br>Softwares<br>apache-menen-3.6.2<br>datamodeler<br>celipze<br>Titem selected 83.6 KB<br>celipze<br>Titem selected 83.6 KB<br>celipze<br>togcal Model<br>Mutdemanical Models<br>Desset<br>Process Model<br>Buildens Information<br>Change Reversor<br>Change Reversor<br>Change                                                                                                    | e Page<br>CRACLE<br>SOL Developer Data Modeler<br>igns<br>scant Default Designs Directory<br>Select                                                                                                    | 12/5/202 3:14 PM<br>12/5/202 3:14 PM<br>10/5/202 3:14 PM<br>10/5/202 3:12 AM<br>10/5/202 7:12 AM      | File folder<br>Application<br>PNG File<br>tting Started<br>Set a Database<br>raning<br>rade VirtualBox App<br>ocker Images<br>racle Database XE | 15 KB<br>Versio | n: 20.3.0.283.0710 | - 0                                                                                                    |

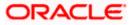

| 🖷 Oracle SQL Developer Data Mode                   | ler : Welcome Page                                         |                                              | _         | o >                | × |
|----------------------------------------------------|------------------------------------------------------------|----------------------------------------------|-----------|--------------------|---|
| Eile Edit View Team Tools                          | Window Help                                                |                                              |           |                    |   |
| Den Ctri-O                                         |                                                            |                                              |           |                    |   |
| Close Ctri-W                                       | Welcome Page                                               |                                              | Navigator | *                  |   |
| Save Ctrl-S<br>Ctrl-S<br>Save As Ctrl+Alt+Shift-S  | SQL Developer Data Modeler                                 | Version: 20.3.0.283.0710                     |           |                    |   |
| [mport                                             | DDL File Ctrl+Shift-D                                      |                                              |           |                    |   |
| Export                                             | VAR File Ctrl+Shift-V<br>From Microsoft XMLA Ctrl+Shift-A  | Getting Started                              |           |                    |   |
| Reports<br>Page Setup Ctri-9                       | ERwin 4.1 File     ERwin 7.3 File                          |                                              |           |                    |   |
| Page Setup Ctrl-G<br>Print Ctrl-P<br>Print Diagram | Data Dictionary Ctri+Shift-B                               | Get a Database Information Tutorials Demos   |           |                    |   |
| Recent Designs                                     | Magazele Designer Model Select Directory                   |                                              |           |                    |   |
| Exit Alt-F4                                        | Data Modeler Design Ctri+Shift-W      Domains Ctri+Shift-M | Oracle VirtualBox Appliance<br>Docker Images |           |                    |   |
|                                                    |                                                            | Grade Database XE                            |           |                    |   |
|                                                    | Welcome Page                                               | Deleted Teels                                |           |                    |   |
|                                                    | Messages - Log                                             | ×                                            |           |                    |   |
|                                                    | 2020-12-05 16:39:49 - Building Diegramm                    |                                              |           |                    |   |
|                                                    |                                                            |                                              |           |                    |   |
| 🔳 २ म 💁                                            | <u> </u>                                                   | <u> </u>                                     |           | 44 PM<br>/5/2020 🛛 | Ð |

2. Click on File -> Import -> Data dictionary

| er                                                                   | Data Dictionary Import Wizard |                 |                                                                                          |                                      | ×               | ator |
|----------------------------------------------------------------------|-------------------------------|-----------------|------------------------------------------------------------------------------------------|--------------------------------------|-----------------|------|
| ns [1]<br>Intitled_1<br>Dicograf Model<br>Multidimensional Models [] |                               |                 | Select database connection to connect to<br>If the list is empty use the "Add" button to | o desired database.<br>o create one. |                 | ator |
| Relational Models [1]                                                | 1. Connect to Database.       | Connection Name | Connection 0                                                                             | Details                              |                 |      |
| Domains [1]<br>Data Types Model<br>Process Model                     | 2. Select Schema/Database.    |                 |                                                                                          |                                      |                 |      |
| Business Information Change Requests Sensitive Types                 | 3. Select Objects to Import.  |                 |                                                                                          |                                      |                 |      |
| TSDP Policies                                                        | 4. Generate Design.           |                 |                                                                                          |                                      |                 |      |
|                                                                      |                               |                 |                                                                                          |                                      |                 |      |
|                                                                      |                               |                 |                                                                                          |                                      |                 |      |
|                                                                      |                               |                 |                                                                                          |                                      |                 |      |
|                                                                      |                               |                 |                                                                                          |                                      |                 |      |
|                                                                      |                               |                 |                                                                                          |                                      |                 |      |
|                                                                      |                               |                 |                                                                                          |                                      |                 |      |
|                                                                      |                               | Add Remove      | Import Export                                                                            | Properties                           | Test Connection |      |
|                                                                      |                               |                 | Next > Einish                                                                            | Gancel                               | Help            |      |

3. Click Add

|                                                                                                    | 👺 Data Dictionary Import Wizard | × |
|----------------------------------------------------------------------------------------------------|---------------------------------|---|
| Browser      Course of the second second sec |                                 |   |
|                                                                                                    |                                 |   |

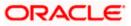

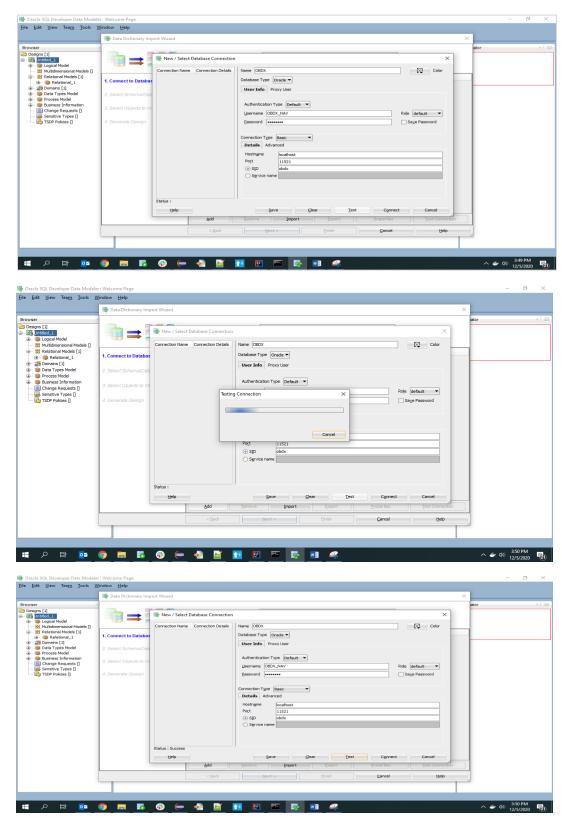

4. Provide the schema details and Test the connection

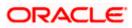

5. If connection is successful click Connect

|                                                   | 📑 Data Dictionary Import Wizard |                                                                                                    | ×      |
|---------------------------------------------------|---------------------------------|----------------------------------------------------------------------------------------------------|--------|
| rowser<br>Designs [1]<br>Untited_1                | **                              | Select database connection to connect to desired database.<br>If the list is empty use the "Add" button to create one. | ator × |
| Relational Models [1]     Relational_1            | 1. Connect to Database.         | Connection Name         Connection Details           OBDX         OBDX_MV@//ocahost:11521/obdx                         |        |
| mains [1]     model     model     model     model | 2. Select Schema/Database.      |                                                                                                    |        |
| Business Information     Grange Requests []       | 3. Select Objects to Import.    |                                                                                                    |        |
| 🥪 Sensitive Types []<br>🔁 TSDP Policies []        | 4. Generate Design.             |                                                                                                    |        |
|                                                   |                                 |                                                                                                    |        |
|                                                   |                                 |                                                                                                    |        |
|                                                   |                                 |                                                                                                    |        |
|                                                   |                                 |                                                                                                    |        |
|                                                   |                                 |                                                                                                    |        |
|                                                   |                                 |                                                                                                    |        |
|                                                   |                                 |                                                                                                    |        |
|                                                   |                                 | Add Remove Import Export Properties Test Connection                                                                    |        |
|                                                   |                                 | < Back Next > Enish Gancel Help                                                                                        |        |
|                                                   |                                 |                                                                                                    |        |

6. Select the newly created connection and click Next

|                                                                   | 📑 Data Dictionary Import Wizard | ×                                                                                                    |
|-------------------------------------------------------------------|---------------------------------|----------------------------------------------------------------------------------------------------|
| 1]<br>ed_1<br>ogical Model                                        | <b>*</b> ==                     | Select the schemaldatabase you wish to import.                                                                   |
| ultidimensional Models []<br>elational Models [1]<br>Relational 1 | 1. Connect to Database.         | Selected Schema                                                                                                  |
| iomains [1]<br>lata Types Model                                   | 2. Select Schema/Database.      | APPQOSYS<br>AUGY'S<br>CTXYS                                                                                      |
| rocess Model<br>usiness Information<br>hange Requests []          | 3. Select Objects to Import.    | DOSFWUSER<br>DBSNMP                                                                                              |
| ensitive Types []                                                 | 4. Generate Design.             | DIP<br>DVP<br>DVSYS                                                                                              |
|                                                                   |                                 | GGSYS<br>GSMADMIN_INTERNAL<br>GSMACHUSER                                                                         |
|                                                                   |                                 | GSMUSER<br>LBACSYS<br>MODATA                                                                                     |
|                                                                   |                                 | DSYS                                                                                                    |
|                                                                   |                                 | ORX, JAU, JAPEND<br>ORX, JAU, JAPEND<br>ORX, JAU, VIEWER                                                         |
|                                                                   |                                 | OBDX_OPSS ~ ~                                                                                                    |
|                                                                   |                                 | Inter:     Al Selected Options                                                                                   |
|                                                                   |                                 | Import To:           Relational_1         Swap Target Model         Oracle Database 1282         Compare Mapping |
|                                                                   |                                 | <book next=""> Enish Cancel tielp</book>                                                                         |
| -                                                                 |                                 |                                                                                                    |

7. Select the required schema and click 'Next'. All the schema objects will be listed.

|                                                   | Pata Dictionary Import Wizard |                      |                         |                      |                 | ;                             | ×    |
|---------------------------------------------------|-------------------------------|----------------------|-------------------------|----------------------|-----------------|-------------------------------|------|
| ier<br>signs [1]<br>Untitled_1<br>@ Logical Model |                               |                      | Select                  | the objects you wish | to import.      |                               | ator |
| B Multidimensional Models []                      |                               | Selected             |                         | Schema               |                 | Object Name                   |      |
| Relational 1                                      | 1. Connect to Database.       |                      | OBDX NAV                |                      | DIGX AP FORE    | XDEAL TRANSACTION             | A    |
| Domains [1]                                       |                               |                      | OBDX_NAV                |                      | DIGX_AP_LM_T    |                               |      |
| Data Types Model                                  | 2. Select Schema/Database.    |                      | OBDX_NAV                |                      | DIGX_AP_NONF    |                               | -    |
| Process Model                                     |                               |                      | OBDX_NAV                |                      | DIGX_AP_NONE    |                               |      |
| Business Information                              | 3. Select Objects to Import.  |                      | OBDX_NAV                |                      |                 | R_TRANSACTION                 |      |
| Change Requests []                                |                               |                      | OBDX_NAV<br>OBDX_NAV    |                      |                 | E_TRANSACTION                 |      |
| Sensitive Types 🛛                                 |                               |                      | OBDX_NAV<br>OBDX_NAV    |                      | DIGX_AP_PAYE    | E_TXN_HIST<br>ENT_TRANSACTION |      |
| TSDP Policies []                                  | 4. Generate Design.           |                      | OBDX_NAV                |                      | DIGX_AP_PAYM    |                               |      |
|                                                   |                               |                      | OBDX_NAV                |                      |                 | RD_TRANSACTION                |      |
|                                                   |                               |                      | OBDX_NAV                |                      | DIGX_AP_RECO    |                               |      |
|                                                   |                               |                      | OBDX_NAV                |                      | DIGX_AP_RULE    |                               |      |
|                                                   |                               |                      | OBDX_NAV                |                      | DIGX_AP_RULE    | _CRITERIA                     |      |
|                                                   |                               |                      | OBDX_NAV                |                      |                 | _RULE_CRITERIA_REL            |      |
|                                                   |                               |                      | OBDX_NAV                |                      |                 | US_ACTION_MAP                 |      |
|                                                   |                               |                      | OBDX_NAV                |                      |                 | E_TRANSACTION                 |      |
|                                                   |                               |                      | OBDX_NAV<br>OBDX_NAV    |                      | DIGX_AP_TRAN    | APPROVAL_HISTORY              |      |
|                                                   |                               |                      | OBDX_NAV                |                      |                 | APR_HISTORY_HIST              |      |
|                                                   |                               |                      | OBDX_NAV                |                      | DIGX_AP_TXN_    |                               |      |
|                                                   |                               |                      | OBDX NAV                |                      | DIGX_AP_TXN_    |                               |      |
|                                                   |                               | E E                  | OBDX NAV                |                      |                 | PROCESS ERROR                 | · •  |
|                                                   |                               | Tables Views         | Users Roles             | Directories          | External Tables | Materialized View Logs        |      |
|                                                   |                               | Contexts Clus        | ters Sequences          | Synonyms             | Tablespaces     | Temp Tablespaces              |      |
|                                                   |                               | Dimensions Types Pac | kages Stored Procedures | Functions Undo Ta    | ablespaces      |                               |      |
|                                                   |                               | 😸 🗰 Filter:          |                         |                      |                 |                               |      |
|                                                   |                               | < Back               | Next >                  |                      | Cancel          | Help                          |      |

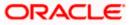

- . <u>File Edit View Team Tools Window H</u>elp 📑 Data Dictionary Import Wizard х ∎ = = Select the objects you wish to import. Object Name DIGK\_FI\_NATNL\_CRANG\_COOE\_TYPE DIGK\_FL\_SENDERLET\_OUM\_FILE DIGK\_FL\_SENDERLET\_OUM\_FILE DIGK\_FL\_SENDERLET\_OUM\_FILE DIGK\_FL\_SENDERLET\_DIGMESTIC DIGK\_FL\_SENDERLET\_DIGMESTIC DIGK\_FL\_SENDERLET\_DIGMESTIC DIGK\_FL\_SENDERLET\_DIGMESTIC DIGK\_FL\_SENDERLET\_DIGMESTIC DIGK\_FL\_SENDERLET\_DIGMESTIC DIGK\_FL\_SENDERLET\_DIGMESTIC DIGK\_FL\_SENDERLET\_DIGMESTIC DIGK\_FL\_SENDERLET\_DIGMESTIC DIGK\_FL\_SENDERLET\_SENDERLET\_DIGMESTIC DIGK\_FL\_SENDERLET\_SENDERLET\_DIGMESTIC DIGK\_FL\_SENDERLET\_SENDERLET\_DIGMESTIC DIGK\_FL\_SENDERLET\_SENDERLET\_DIGMESTIC DIGK\_FL\_SENDERLET\_SENDERLET\_SENDERLET\_DIGMESTIC DIGK\_FL\_SENDERLET\_SENDERLET\_SEN 1. Connect to Database. OBDX\_NAV OBDX\_NAV OBDX\_NAV OBDX\_NAV OBDX\_NAV OBDX\_NAV OBDX\_NAV OBDX\_NAV OBDX\_NAV Schema Selected 2. Select Schema/Database 3. Select Objects to Import ~ OBDX\_NAV OBDX\_NAV OBDX\_NAV OBDX\_NAV OBDX\_NAV OBDX\_NAV OBDX\_NAV OBDX\_NAV OBDX\_NAV OBDX\_NAV OBDX\_NAV OBDX\_NAV OBDX\_NAV OBDX\_NAV OBDX\_NAV OBDX\_NAV OBDX\_NAV OBDX\_NAV Directories Synonym ed View Logs Tables Conte Views Types Dimensions Types < Back Next > Cancel Help 📲 🔎 🖽 📴 🥥 🥽 🖏 😌 🖨 🎽 🔃 🖼 💀 🥵 🖷 🦃 へ ⇒ Φ») <sup>3:57 PM</sup> 12/5/2020 **1**21
- 8. Select the entities( tables ) that are to be used in ER diagram

#### 9. Click 'Next'

| 🖷 Oracle SQL Developer Data Modele                                                                                                    |                                                       |                                                                                                    |      | - 0                       | ×   |
|----------------------------------------------------------------------------------------------------|-------------------------------------------------------|----------------------------------------------------------------------------------------------------|------|---------------------------|-----|
| <u>Eile Edit View Team Tools V</u>                                                                                                    | <u>V</u> indow <u>H</u> elp                           |                                                                                                    |      |                           |     |
|                                                                                                    | 📑 Data Dictionary Import Wizard                       | >                                                                                                    | <    |                           |     |
| Browser<br>Designs [1]<br>                                                                                                    | •==                                                   | View summary and generate Oracle SQL Developer Data Modeler design.                                                                                                    | ator | ×                         |     |
| Bigger State State | 1. Connect to Database.<br>2. Select Schema/Database. | Database Name: Oracle<br>Database Version: Oracle Database 12: Standard Edition Release 12:2.0.1.0 - 64bt Production<br>DB Objects that will be imported:<br>1746.E 14 | -    |                           |     |
| ····     ···     ···     ···     ···     ···     ···     ···     ···     ···     ···     ···     ···     ···     ···     ···     ···     ···     ···     ···     ···     ···     ···     ···     ···     ···     ···     ···     ···     ···     ···     ···     ···     ···     ···     ···     ···     ···     ···     ···     ···     ···     ···     ···     ···     ···     ···     ···     ···     ···     ···     ···     ···     ···     ···     ···     ···     ···     ···     ···     ···     ···     ···      ···     ···     ···     ···     ···     ···     ···     ···     ···     ···     ···     ···     ···     ···     ···     ···     ···     ···     ···     ···     ···     ···     ···     ···     ···     ···     ···     ···     ···     ···     ···     ···     ···     ···     ···     ···     ···     ···     ···     ···     ···     ···     ···     ···     ···     ···     ···     ···     ···     ···     ···     ···     ···     ···     ···     ···     ···     ···     ···     ···     ···     ···     ···     ···     ···     ···     ···     ···     ···     ···     ···     ···     ···     ···     ···     ···     ···     ···     ···     ···     ···     ···     ···     ···     ···     ···     ···     ···     ···     ···     ···     ···     ···     ···     ···     ···     ···     ···     ···     ···     ···     ···     ···     ···     ···     ···     ···     ···     ···     ···     ···     ···     ···     ···     ···     ···     ···     ···     ···     ···     ···     ···     ···     ···     ···     ···     ···     ···     ···     ···     ···     ···     ···     ···     ···     ···     ···     ···     ···     ···     ···     ···     ···     ···     ···     ···     ···     ···     ···     ···     ···     ···     ···     ···     ···     ···     ···     ···     ···     ···     ···     ···     ···     ···     ···     ···     ···     ···     ···     ···     ···     ···     ···     ···     ···     ···     ···     ···     ···     ···     ····     ····     ····     ····     ····     ····     ····     ···     ···     ···     ···     | 3. Select Objects to Import.                          |                                                                                                    |      |                           |     |
| TSDP Policies []                                                                                                    | 4. Generate Design.                                   |                                                                                                    |      |                           |     |
|                                                                                                    |                                                       |                                                                                                    |      |                           |     |
|                                                                                                    |                                                       |                                                                                                    |      |                           |     |
|                                                                                                    |                                                       |                                                                                                    |      |                           |     |
|                                                                                                    |                                                       |                                                                                                    |      |                           |     |
|                                                                                                    |                                                       | <box (bist=""> Buty Cover Rep</box>                                                                                                    |      |                           |     |
|                                                                                                    |                                                       |                                                                                                    |      |                           |     |
| 📰 🔎 🖬 💁                                                                                                    | 🧿 🥅 🖪 🔂 🥽                                             | - 🚣 📝 🚹 🖳 📼 🐺 🖬 🚅                                                                                                    | ~ +  | (1)) 3:58 PM<br>12/5/2020 | 21) |

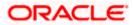

#### 10. Click Finish

| 📑 Oracle SQL Developer Data Modele                                                                                                    |                                              |                                                            |                                                          |                          | – 6 ×                              |
|----------------------------------------------------------------------------------------------------|----------------------------------------------|------------------------------------------------------------|----------------------------------------------------------|--------------------------|------------------------------------|
| <u>File Edit View Team Tools V</u>                                                                                                    | /indow Help                                  |                                                            |                                                          |                          |                                    |
|                                                                                                    | 📑 Data Dictionary Import Wizard              |                                                            |                                                          |                          | ×                                  |
| Browser                                                                                                    |                                              |                                                            |                                                          |                          | ator × =                           |
| Designs [1]                                                                                                    | i                                            | View                                                       | summary and generate Oracle SQL Developer Da             | ata Modeler design.      | au                                 |
| Multidimensional Models []     B · · · · · · · · · · · · · · · · ·                                                                                                    | 1. Connect to Database.                      | Database Name: Oracle<br>Database Version: Oracle Database | e 12c Standard Edition Release 12.2.0.1.0 - 64bit Produc | tion                     |                                    |
| Domains [1]     Data Types Model                                                                                                    | 2. Select Schema/Database.                   | DB Objects that will be imported                           | d:                                                       |                          |                                    |
| Image: Image: Process Model                                                                                                    |                                              | TABLE 14                                                   |                                                          |                          |                                    |
| ···· · · · · · · · · · · · · · · ·                                                                                                     | 3. Select Objects to Import.                 |                                                            |                                                          |                          |                                    |
| Sensitive Types []                                                                                                    | 4. Generate Design.                          |                                                            |                                                          |                          |                                    |
| TSDP Policies []                                                                                                    | 4. Generate Design.                          |                                                            |                                                          |                          |                                    |
|                                                                                                    |                                              |                                                            |                                                          |                          |                                    |
|                                                                                                    |                                              |                                                            |                                                          |                          |                                    |
|                                                                                                    |                                              |                                                            |                                                          |                          |                                    |
|                                                                                                    |                                              |                                                            |                                                          |                          |                                    |
|                                                                                                    |                                              |                                                            |                                                          |                          |                                    |
|                                                                                                    |                                              |                                                            |                                                          |                          |                                    |
|                                                                                                    |                                              |                                                            |                                                          |                          |                                    |
|                                                                                                    |                                              |                                                            |                                                          |                          |                                    |
|                                                                                                    |                                              |                                                            |                                                          |                          |                                    |
|                                                                                                    |                                              |                                                            |                                                          |                          |                                    |
|                                                                                                    |                                              |                                                            |                                                          |                          |                                    |
|                                                                                                    |                                              | < @ack                                                     | Next > Einish                                            | Cancel Help              |                                    |
|                                                                                                    |                                              |                                                            |                                                          |                          |                                    |
| L                                                                                                    |                                              |                                                            |                                                          |                          |                                    |
|                                                                                                    |                                              |                                                            |                                                          |                          |                                    |
| 📰 🔎 🖽 📴                                                                                                    | o 📰 🖪 🚯 🥽                                    | • 🛁 🔛 🖭                                                    | 🔤 📑 📑 🚅                                                  |                          | へ 🚁 dii) 3:58 PM<br>12/5/2020 - 尾T |
|                                                                                                    |                                              |                                                            |                                                          |                          |                                    |
|                                                                                                    |                                              |                                                            |                                                          |                          |                                    |
| 📑 Oracle SQL Developer Data Modele                                                                                                    | r : Welcome Page                             |                                                            |                                                          |                          | – 6 ×                              |
| <u>File Edit View Team Tools V</u>                                                                                                    | <u>/</u> indow <u>H</u> elp                  |                                                            |                                                          |                          |                                    |
|                                                                                                    |                                              |                                                            |                                                          |                          |                                    |
| Browser                                                                                                    | 🕞 🖃 Welcome Page 🐣                           |                                                            |                                                          |                          | Navigator × 🖃                      |
| Designs [1]                                                                                                    | wecome Page                                  |                                                            |                                                          |                          | wavigator · · · ·                  |
| 🖮 🔐 Untitled_1                                                                                                    | ORACLE                                       |                                                            |                                                          | Version: 20.3.0.283.0710 |                                    |
| Optical Model     Multidimensional Models []                                                                                                    | SQL Developer                                | ' Data Modeler                                             |                                                          |                          |                                    |
| 🖨 🛛 🔀 Relational Models [1]                                                                                                    |                                              |                                                            |                                                          |                          |                                    |
| Giller Relational_1     Giller 20 Domains [1]                                                                                                    |                                              |                                                            |                                                          |                          |                                    |
| Image: Book of the second second sec    | Designs                                      |                                                            | Getting Started                                          |                          |                                    |
| ····     ···     ··     ··     ··     ··     ··     ··     ··     ··     ··     ··     ··     ··     ··     ··     ··     ··     ··     ··     ··     ··     ··     ··     ··     ··     ··     ··     ··     ··     ··     ··     ··     ··     ··     ··     ··     ··     ··     ··     ··     ··     ··     ··     ··     ··     ··     ··     ··     ··     ··     ··     ··     ··     ··     ··     ··     ··     ··     ··     ··     ··     ··     ··     ··     ··     ··     ··     ··     ··     ··     ··     ··     ··     ··     ··     ··     ··     ··     ··     ··     ··     ··     ··     ··     ··     ··     ··     ··     ··     ··     ··     ··     ··     ··     ··     ··     ··     ··     ··     ··     ··     ··     ··     ··     ··     ··     ··     ··     ··     ··     ··     ··     ··     ··     ··     ··     ··     ··     ··     ··     ··     ··     ··     ··     ··     ··     ··     ··     ··     ··     ··     ··     ··     ··     ··     ··     ··     ··     ··     ··     ··     ··     ··     ··     ··     ··     ··     ··     ··     ··     ··     ··     ··     ··     ··     ··     ··     ··     ··     ··     ··     ··     ··     ··     ··     ··     ··     ··     ··     ··     ··     ··     ··     ··     ··     ··     ··     ··     ··     ··     ··     ··     ··     ··     ··     ··     ··     ··     ··     ··     ··     ··     ··     ··     ··     ··     ··     ··     ··     ··     ··     ··     ··     ··     ··     ··     ··     ··     ··     ··     ··     ··     ··     ··     ··     ··     ··     ··     ··     ··     ··     ··     ··     ··     ··     ··     ··     ··     ··     ··     ··     ··     ··     ··     ··     ··     ··     ··     ··     ··     ··     ··     ··     ··     ··     ··     ··     ··     ··     ··     ··     ··     ··     ··     ··     ··     ··     ··     ··     ··     ··     ··     ··     ··     ··     ··     ··     ··     ··     ··     ··     ··     ··     ··     ··     ··     ··     ··     ··     ··     ··     ··     ··     ··     ··     ··     ··     ··     ··     ··     · |                                              |                                                            |                                                          |                          |                                    |
| E Change Requests []                                                                                                    | Recent Default Des                           | signs Directory                                            | Get a Database Informat                                  | tion Tutorials Demos     |                                    |
| Sensitive Types []                                                                                                    |                                              |                                                            | Trainino                                                 |                          |                                    |
| 🔂 TSDP Policies []                                                                                                    |                                              | 5                                                          | Generate Design                                          |                          |                                    |
|                                                                                                    |                                              | A. S.                                                      | Generate Design                                          |                          |                                    |
|                                                                                                    |                                              | Se Jaw =                                                   |                                                          |                          |                                    |
|                                                                                                    |                                              | -41-                                                       |                                                          |                          |                                    |
|                                                                                                    |                                              |                                                            |                                                          |                          |                                    |
|                                                                                                    |                                              |                                                            |                                                          |                          |                                    |
|                                                                                                    |                                              |                                                            |                                                          |                          |                                    |
|                                                                                                    |                                              |                                                            |                                                          |                          |                                    |
|                                                                                                    | Descusion                                    |                                                            | Deleted Texts                                            |                          |                                    |
|                                                                                                    | Welcome Page                                 |                                                            | Deleted Teels                                            | ~                        |                                    |
|                                                                                                    | Messages - Log                               |                                                            | 0.1                                                      | ×<br>×   =               |                                    |
|                                                                                                    | Messages - Log<br>2020-12-05 15:39:49 - Buil | lding Diagrams                                             | Deleased Tools                                           | × =                      |                                    |
|                                                                                                    | Messages - Log                               | lding Diagrams<br>orting DB Metadata                       | Dalased Table                                            | ×                        |                                    |
|                                                                                                    | Messages - Log<br>2020-12-05 15:39:49 - Buil | lding Diagrams<br>orting DB Metadata                       | Pulsed Tools                                             | ×                        |                                    |
|                                                                                                    | Messages - Log<br>2020-12-05 15:39:49 - Buil | lding Diagrams<br>orting DB Metadata                       | Poland Toolo                                             | ×  (E)                   |                                    |

| Orecover         Oracle         Owner         Owner           Concept (1)         States of the states of the sta | × | Navigator | × [m] |
|----------------------------------------------------------------------------------------------------|---|-----------|-------|
| Bit - O Downin (1)       All Dedcements:       14         Bit - O Downin (1)       Fill Dedcements:       14         Bit - O Downin (1)       Fill Dedcements:       14         Bit - O Downin (1)       Fill Dedcements:       0         Bit - O Downin (1)       Fill Dedcements:       0                                                                                                    |   |           |       |

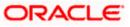

へ 🕹 dッ) 3:58 PM 12/5/2020 😼

# P # 🔯 💿 🚍 🖪 😌 🖨 🎽 🗾 🗉 📼 🥵

| Workste SQL Developer Data Modeler: Relational,1 (Unitiled_1)<br>Elle _Edit _View Team_ Iools _Window _Help |                      | o ×         |
|----------------------------------------------------------------------------------------------------|----------------------|-------------|
|                                                                                                    |                      |             |
|                                                                                                    |                      | 4 Navigator |
|                                                                                                    |                      |             |
|                                                                                                    |                      | -           |
|                                                                                                    | 4:22  <br>ロッ) 12/5/2 |             |

11. The ER diagram can be saved as .dmd file if required.

| Image: Image: | Eile Edit View Team Iools Window E |                                                                                                    |  |
|----------------------------------------------------------------------------------------------------|------------------------------------|----------------------------------------------------------------------------------------------------|--|
|                                                                                                    | Browser X                          | Witcome Tage         Image: Comparison of the Antice State State |  |

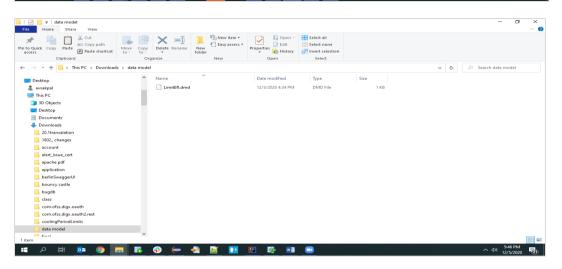

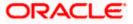